#### **Computer Graphics**

#### **7 - Lab - Hierarchical Modeling, Mesh**

Yoonsang Lee Hanyang University

Spring 2023

## **Outline**

• Drawing a Simple Hierarchical Model Example

• Drawing a Cube using glDrawArrays() (Separate Triangles)

• Drawing a Cube using glDrawElements() (Indexed Triangles)

# **Drawing a Simple Hierarchical Model Example**

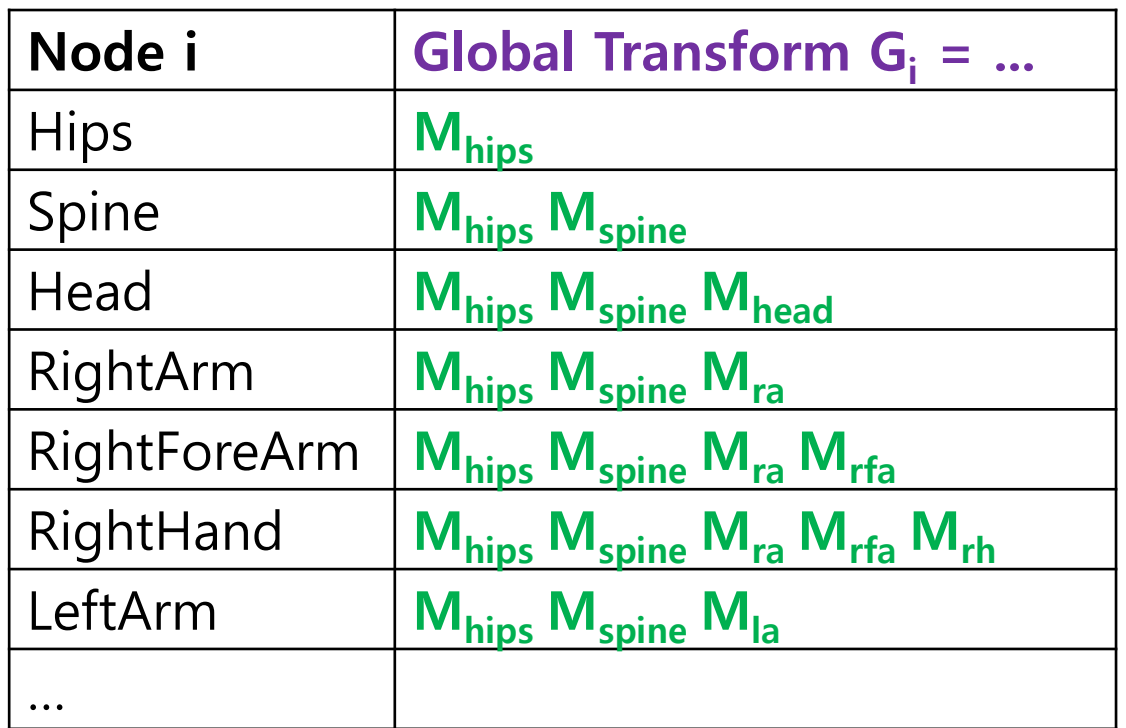

• Method 1: Store global transform  $G_i$  in each node (i-th node) object and use it when rendering.

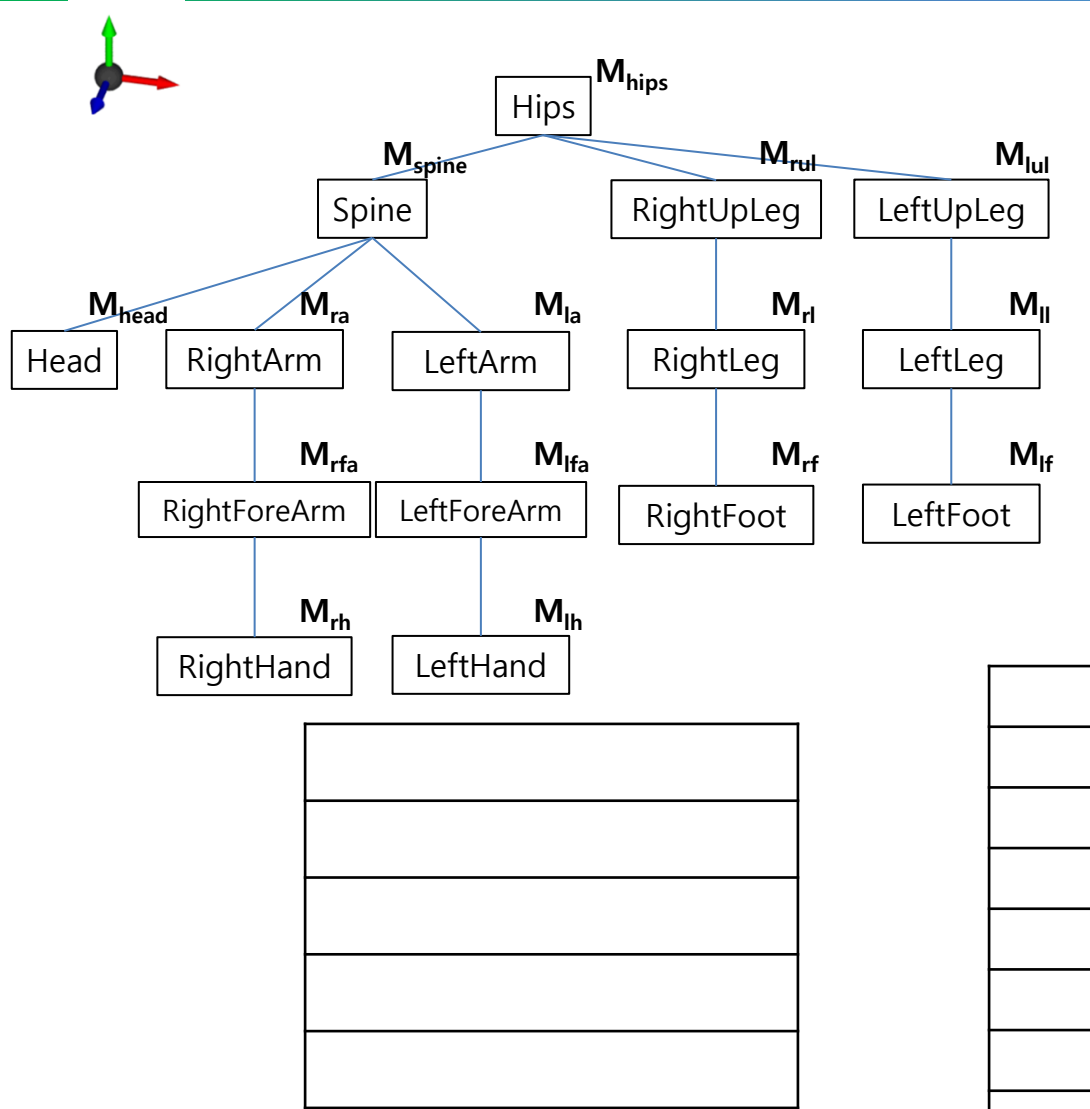

• **Method 2:** Use *stack* for *depthfirst traversal* to compute global transform **G<sup>i</sup>** when rendering.

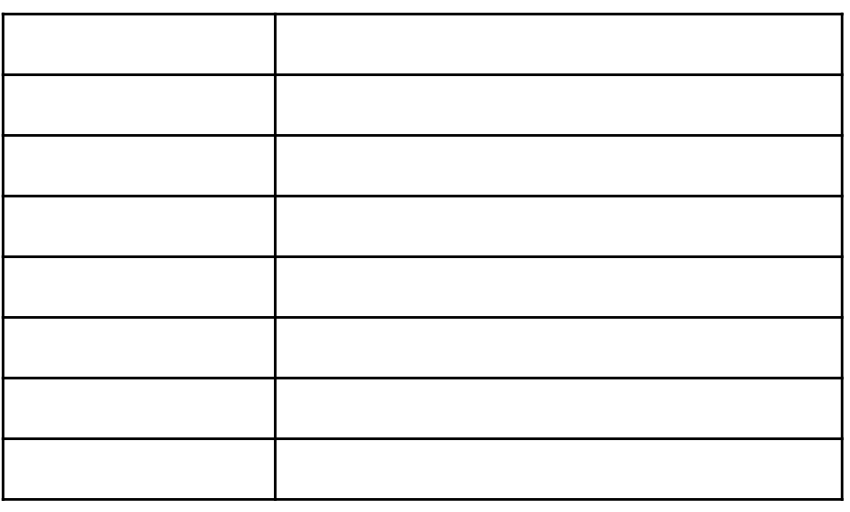

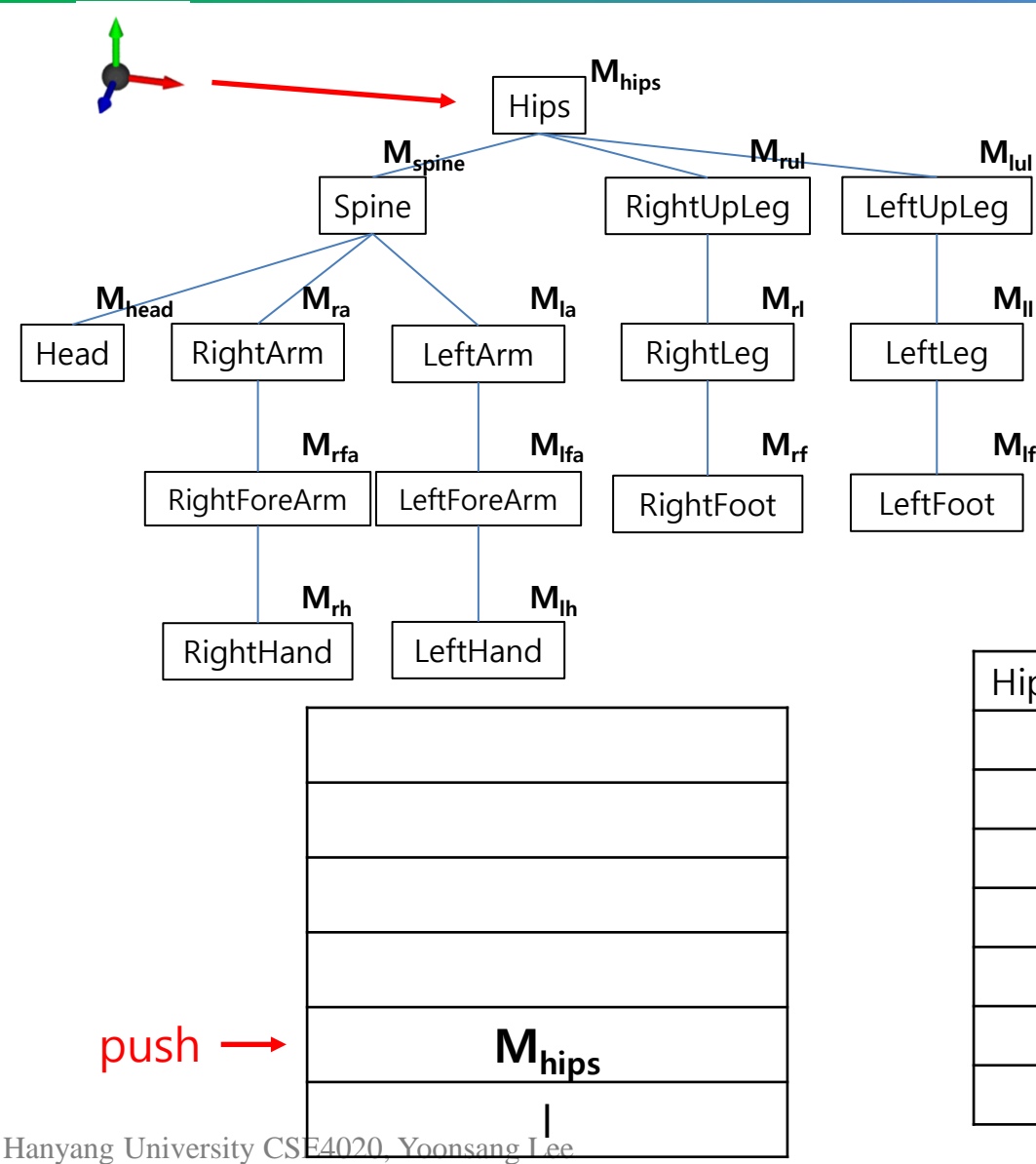

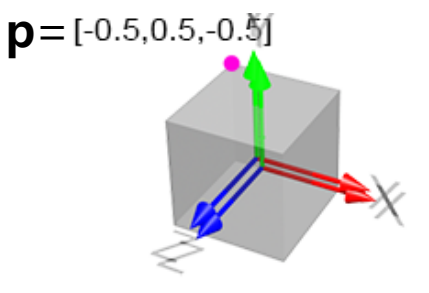

Let's say each part is rendered as a unit cube above (without scaling), its vertex position **p'** w.r.t. world frame is

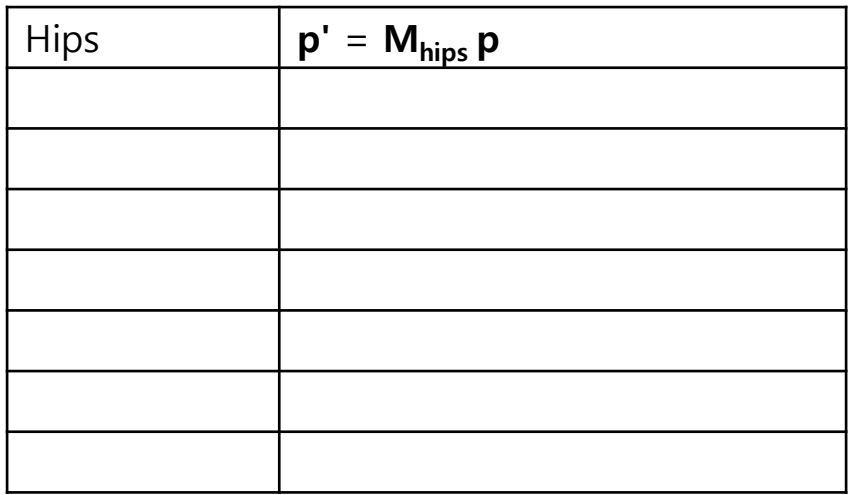

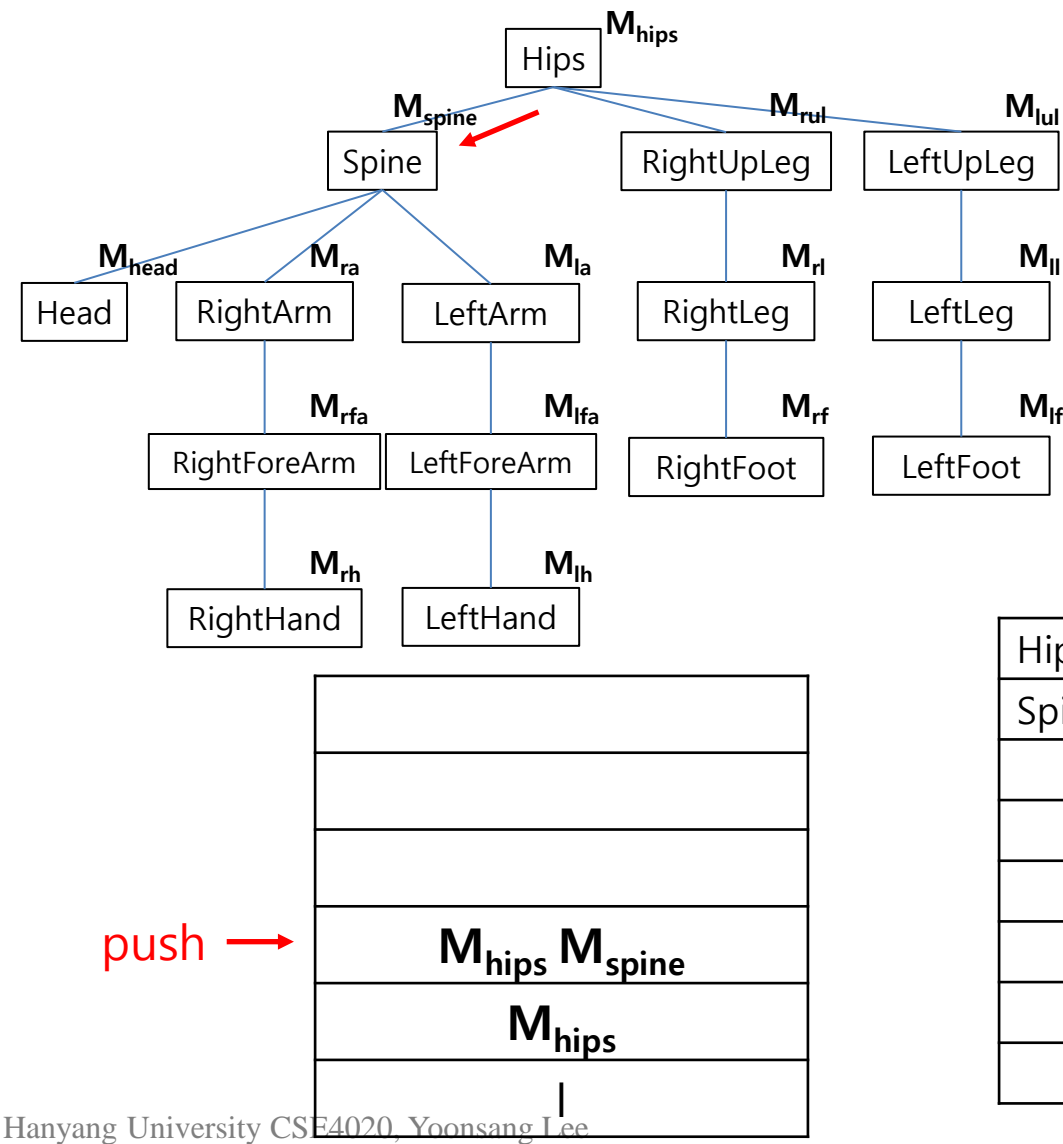

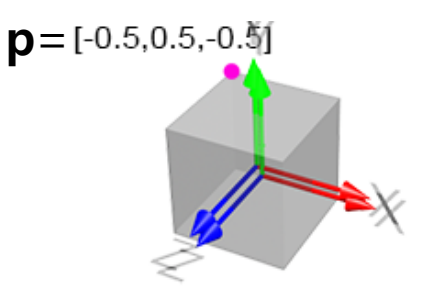

Let's say each part is rendered as a unit cube above (without scaling), its vertex position **p'** w.r.t. world frame is

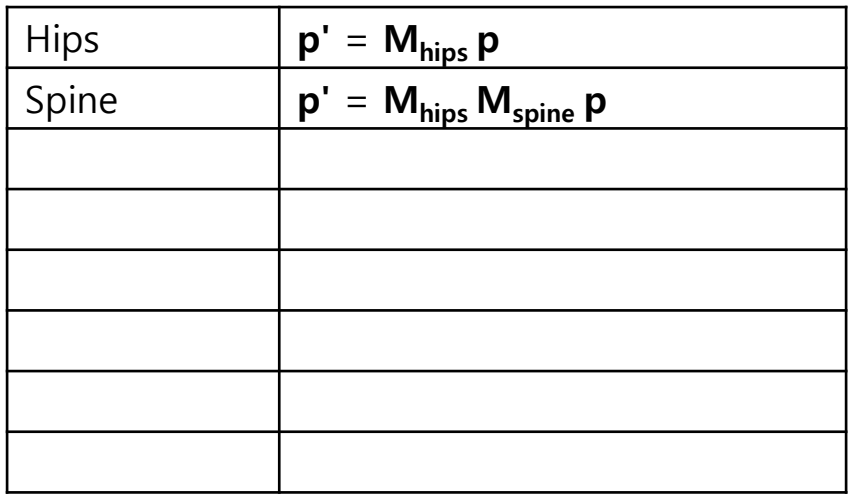

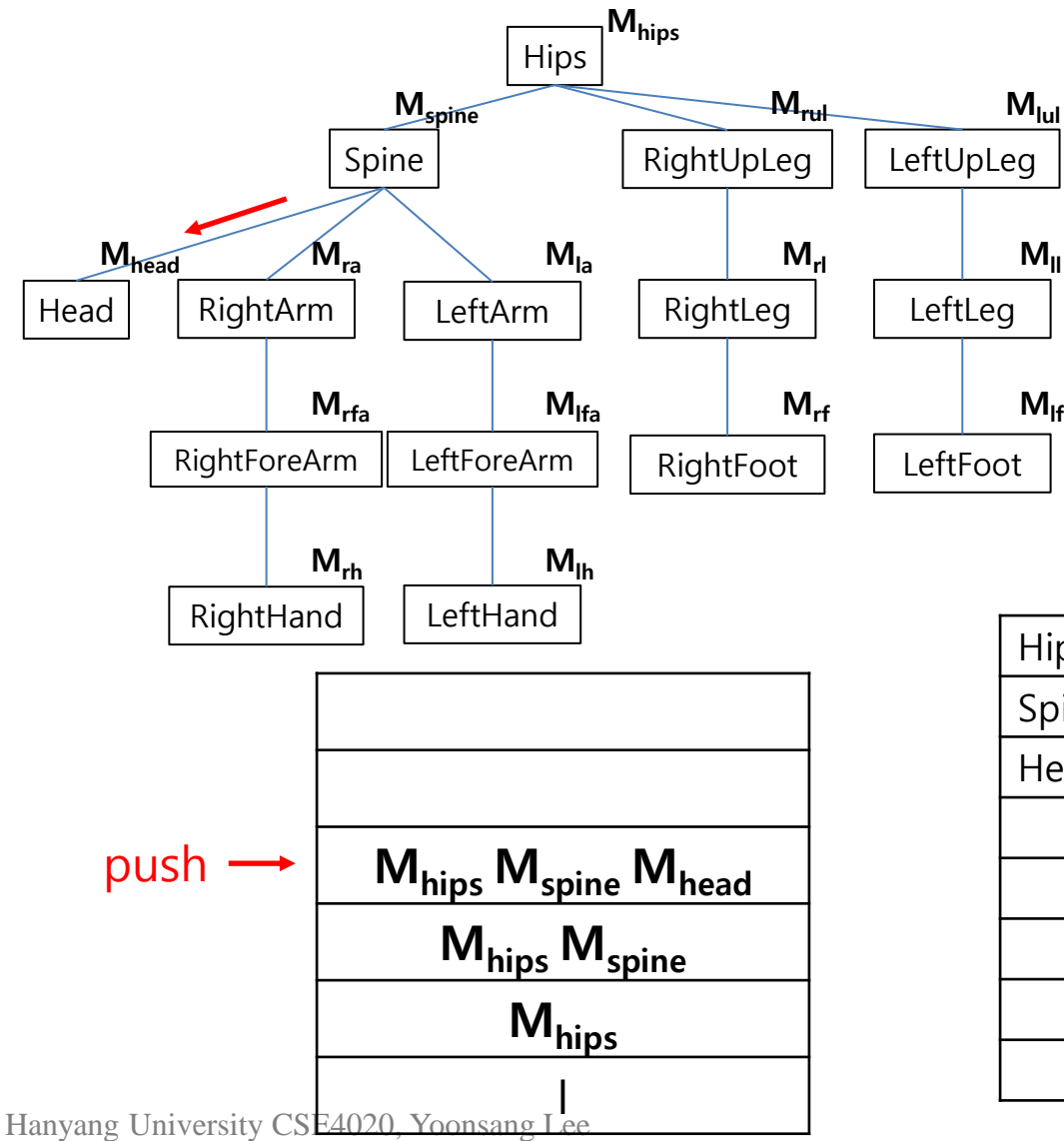

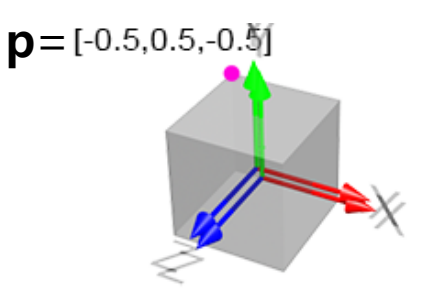

Let's say each part is rendered as a unit cube above (without scaling), its vertex position **p'** w.r.t. world frame is…

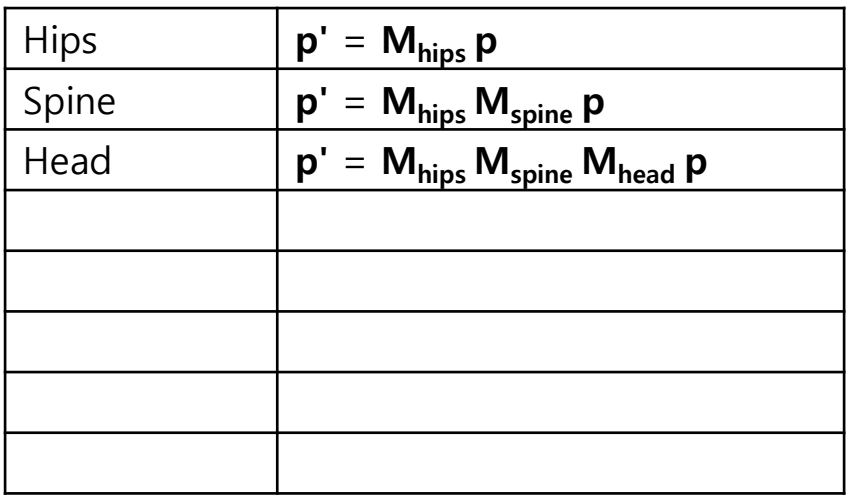

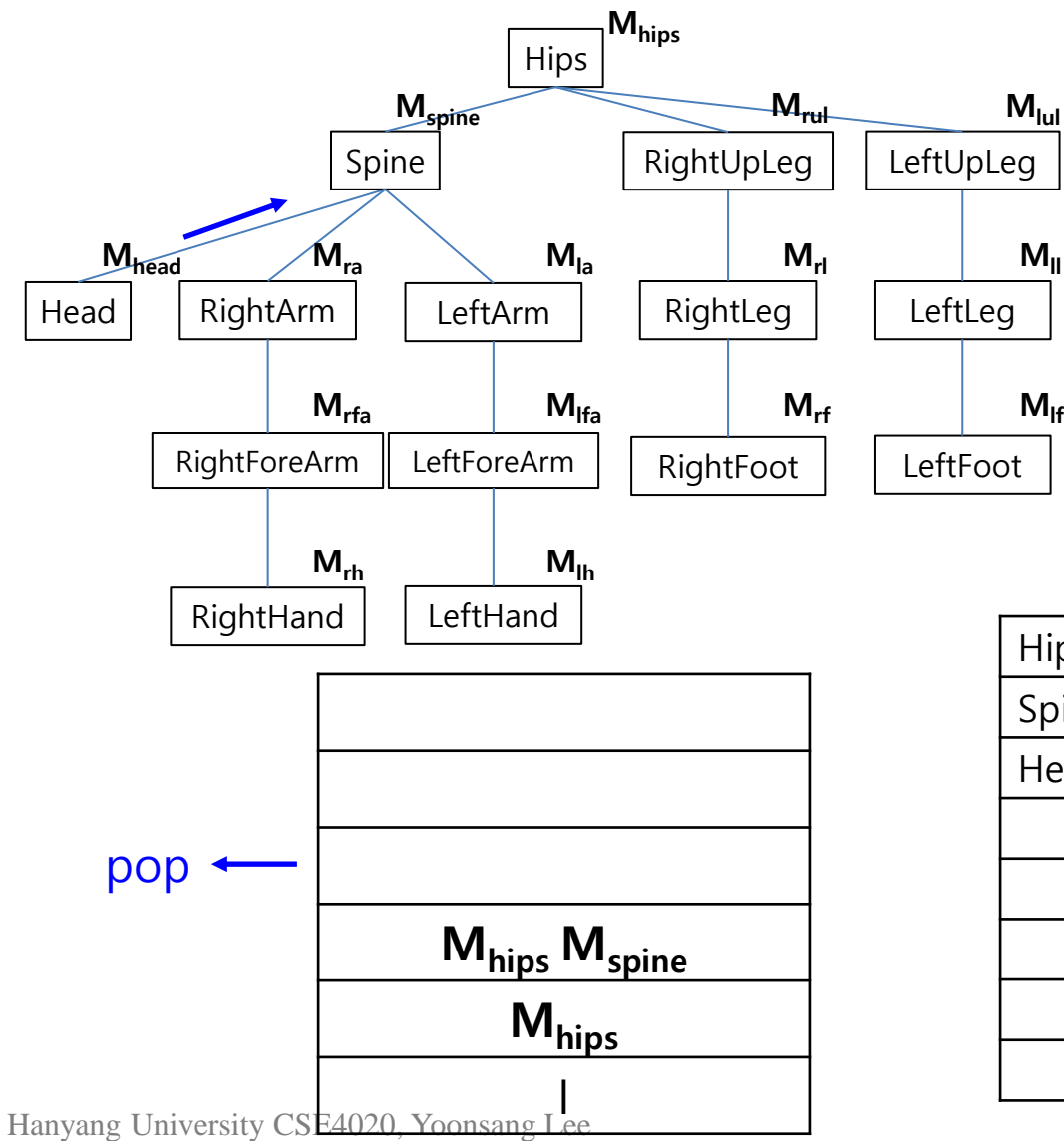

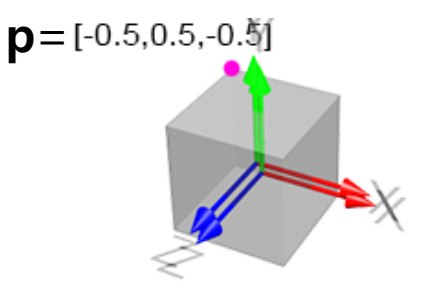

Let's say each part is rendered as a unit cube above (without scaling), its vertex position **p'** w.r.t. world frame is

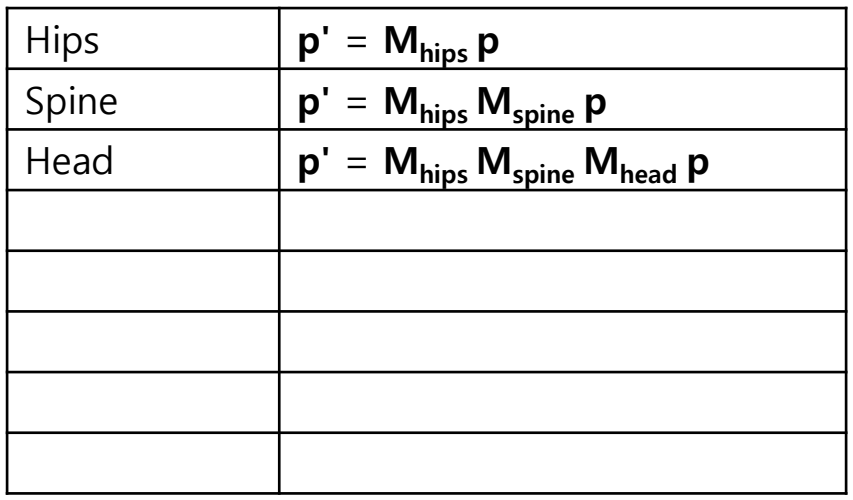

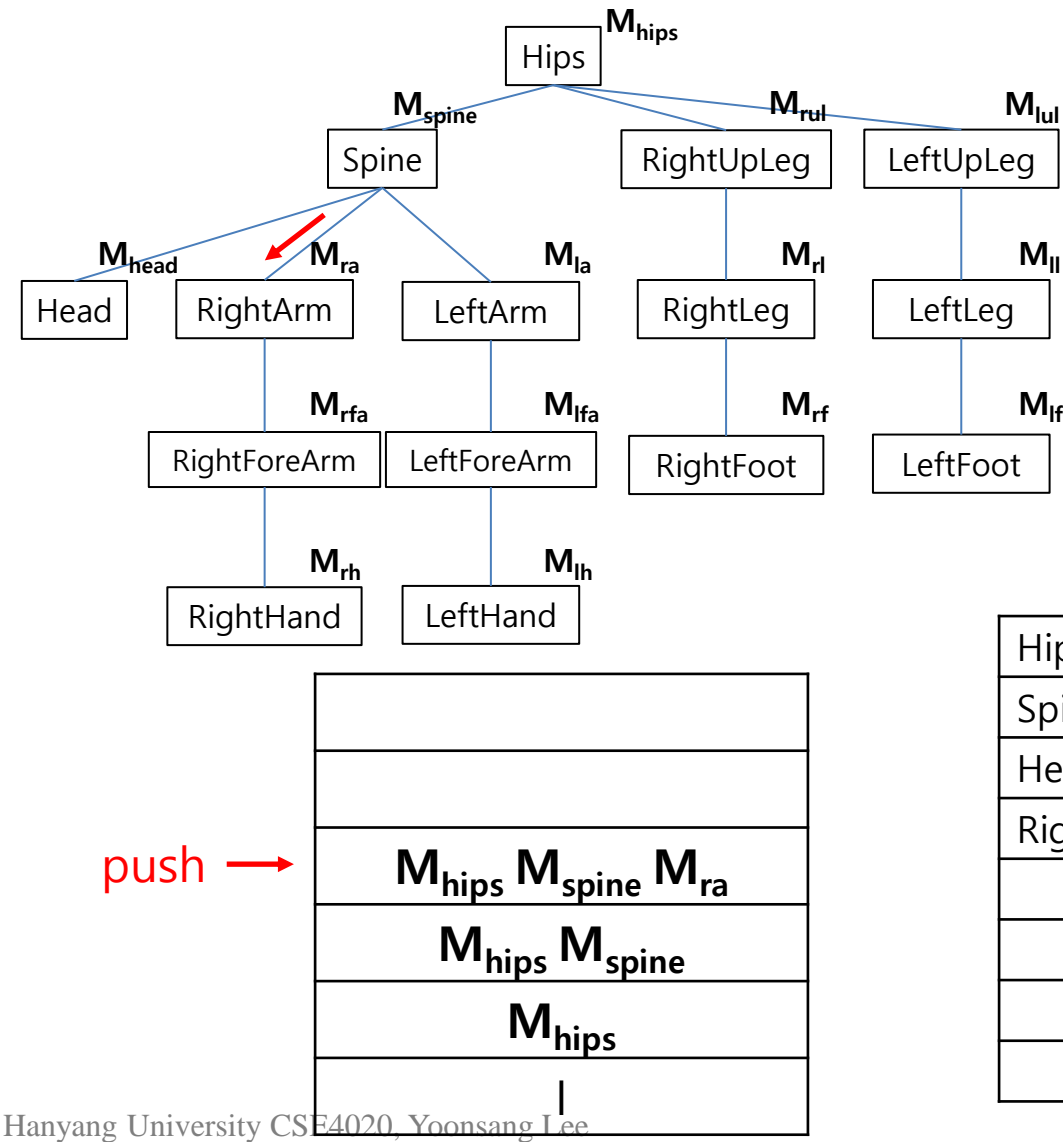

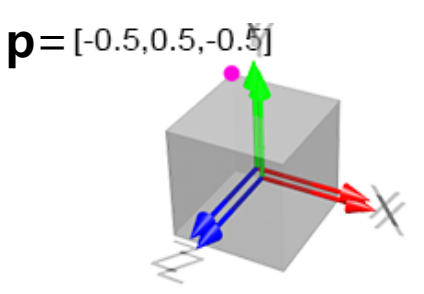

Let's say each part is rendered as a unit cube above (without scaling), its vertex position **p'** w.r.t. world frame is

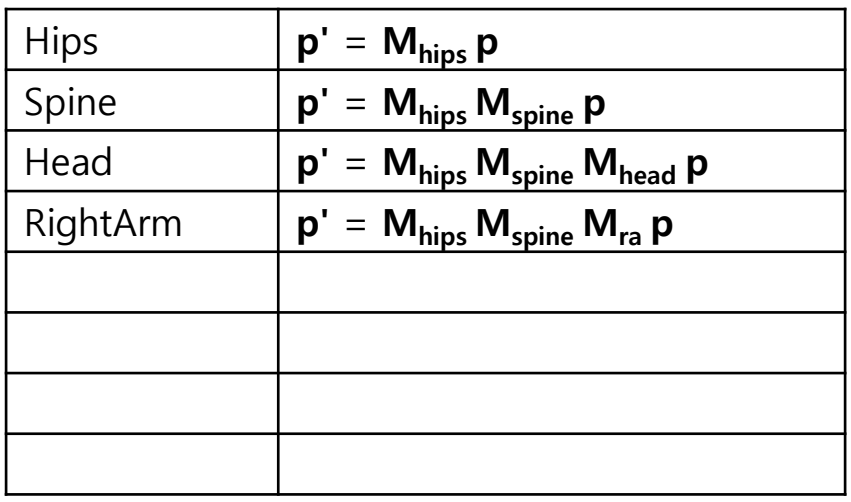

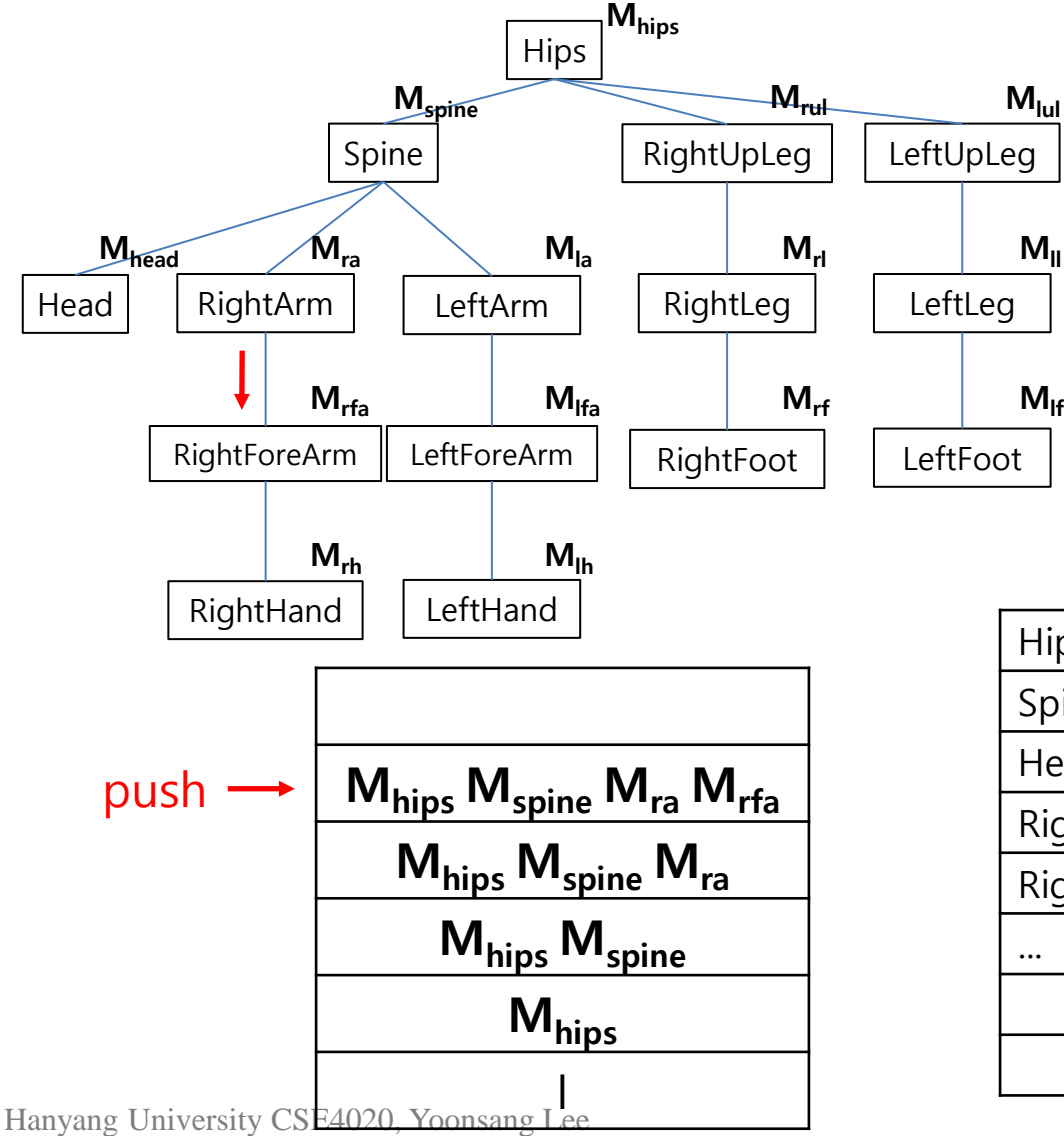

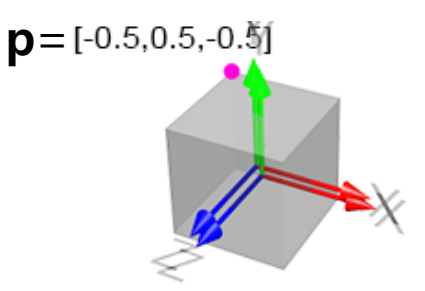

Let's say each part is rendered as a unit cube above (without scaling), its vertex position **p'** w.r.t. world frame is…

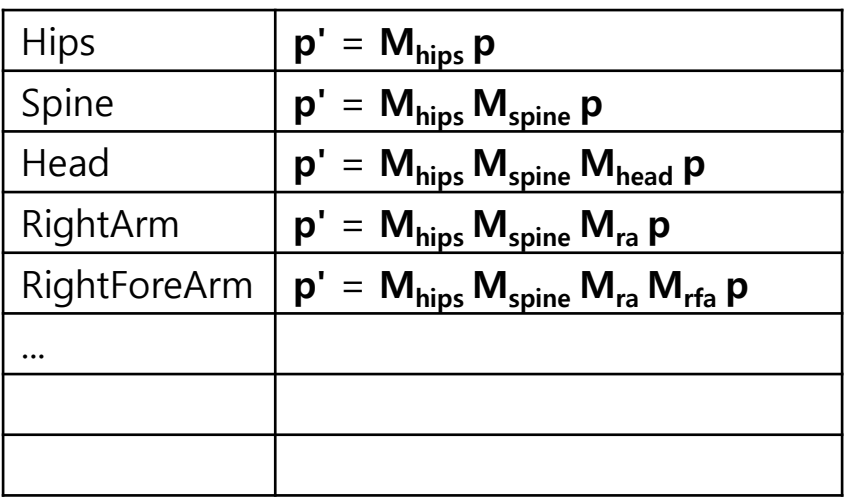

#### **Two Methods for Rendering Hierarchical Models**

- Method 1: Store global transform  $G_i$  in node<sub>i</sub> object
- Method 2: Use stack to compute global transform **G<sup>i</sup>**
- Method 2 is the legacy OpenGL way.
	- In legacy OpenGL, a built-in matrix stack (glPushMatrix() / glPopMatrix()) was provided for managing transformations, but it has been removed in modern OpenGL.
- In modern OpenGL, you would typically calculate transformation matrices on the CPU and pass them as uniforms to shader programs. You can directly manage them without using a stack.  $\rightarrow$  Method 1
- It is possible to use your own matrix stack if you prefer, but it is not necessary for modern OpenGL applications.

- This example doe not use a stack. It just stores global transform  $G_i$  in i-th node object.
- Translating "base" + rotating "arm"

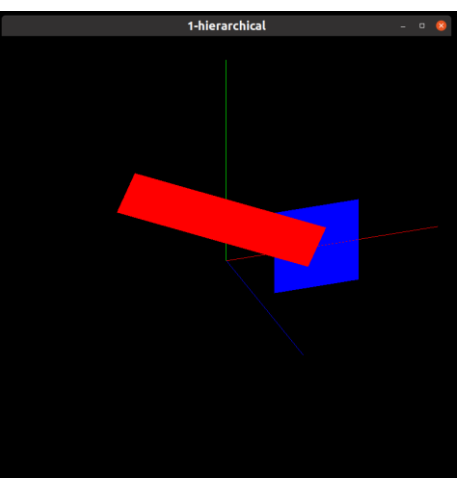

- Three things to render, each moving differently:
	- World frame
	- Blue base
	- Red arm

- Two VAOs
	- Frame VAO
	- Box VAO (for base and arm)
- Two shader programs
	- Shader for frame: use vertex color specified as a vertex attribute
	- Shader for box: use vertex color passed as a uniform variable
- "Node" class that represents a node and builds a tree structure
	- 2 Node instances: base, arm
- Each node instance has:
	- parent (parent node), children (child nodes)
	- transform (local transform)
	- global\_transform
	- shape\_transform
	- color

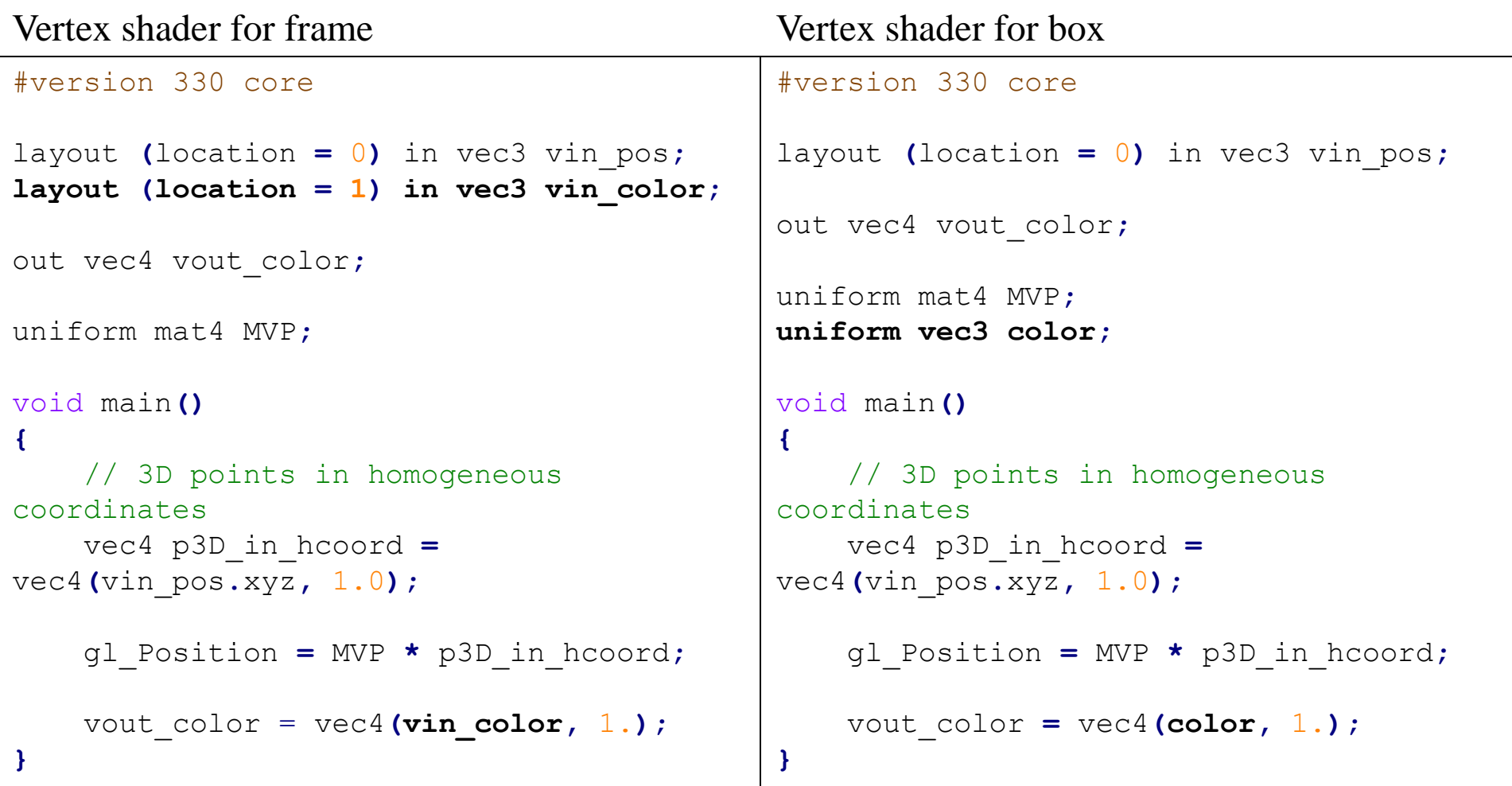

#### • Fragment shaders are the same for both frame and box.

```
Hanyang University CSE4020, Yoonsang Lee
def prepare_vao_box():
    # prepare vertex data (in main 
memory)
    # 6 vertices for 2 triangles
    vertices = glm.array(glm.float32,
        # position
        -1 , 1 , 0 , # v0
         1 , -1 , 0 , # v2
         1 , 1 , 0 , # v1
        -1 , 1 , 0 , # v0
        -1 , -1 , 0 , # v3
        1 , -1 , 0 , # v2
    )
SS# configure vertex positions
    glVertexAttribPointer(0, 3, GL_FLOAT,
GL_FALSE, 3 * glm.sizeof(glm.float32),
None)
    glEnableVertexAttribArray(0)
    return VAO
                                            def prepare_vao_frame():
                                                # prepare vertex data (in main 
                                            memory)
                                                vertices = glm.array(glm.float32,
                                                    # position # color
                                                    0, 0, 0, 1, 0, 0, # x-axis start
                                                    1, 0, 0, 1, 0, 0, # x-axis end
                                                    0, 0, 0, 0, 1, 0, # y-axis start
                                                    0, 1, 0, 0, 1, 0, # y-axis end
                                                    0, 0, 0, 0, 0, 1, # z-axis start
                                                    0, 0, 1, 0, 0, 1, # z-axis end
                                                )
                                                ...
                                                # configure vertex positions
                                                glVertexAttribPointer(0, 3, GL_FLOAT,
                                            GL_FALSE, 6 * glm.sizeof(glm.float32),
                                            None)
                                                glEnableVertexAttribArray(0)
                                                # configure vertex colors
                                                glVertexAttribPointer(1, 3, GL_FLOAT,
                                            GL_FALSE, 6 * glm.sizeof(glm.float32),
                                            ctypes.c_void_p(3*glm.sizeof(glm.float32)
                                            ))
                                                glEnableVertexAttribArray(1)
                                                return VAO
```

```
Hanyang University CSE4020, Yoonsang Lee
return self.colorclass Node:
      def __init__(self, parent, shape_transform, color):
          # hierarchy
          self.parent = parent
          self.children = []
          if parent is not None:
              parent.children.append(self)
           # transform
          self.transform = glm.mat4()
          self.global_transform = glm.mat4()
          # shape
           self.shape_transform = shape_transform
          self.color = color
      def set_transform(self, transform):
          self.transform = transform
      def update_tree_global_transform(self):
          if self.parent is not None:
               self.global_transform = self.parent.get_global_transform() * self.transform
           else:
               self.global_transform = self.transform
           for child in self.children:
               child.update_tree_global_transform()
      def get_global_transform(self):
          return self.global_transform
      def get_shape_transform(self):
          return self.shape_transform
      def get_color(self):
```

```
def draw_frame(vao, MVP, MVP_loc):
   glBindVertexArray(vao)
   glUniformMatrix4fv(MVP_loc, 1, GL_FALSE, glm.value_ptr(MVP))
   glDrawArrays(GL_LINES, 0, 6)
def draw_node(vao, node, VP, MVP_loc, color_loc):
    MVP = VP * node.get_global_transform() * node.get_shape_transform()
    color = node.get_color()
    glBindVertexArray(vao)
    glUniformMatrix4fv(MVP_loc, 1, GL_FALSE, glm.value_ptr(MVP))
    glUniform3f(color_loc, color.r, color.g, color.b)
    glDrawArrays(GL_TRIANGLES, 0, 6)
```

```
def main():
    ...
    # load shaders
    shader_for_frame = load_shaders(g_vertex_shader_src_color_attribute,
g_fragment_shader_src)
    shader_for_box = load_shaders(g_vertex_shader_src_color_uniform,
g_fragment_shader_src)
    # get uniform locations
   MVP_loc_frame = glGetUniformLocation(shader_for_frame, 'MVP')
   MVP_loc_box = glGetUniformLocation(shader_for_box, 'MVP')
    color_loc_box = glGetUniformLocation(shader_for_box, 'color')
    # prepare vaos
    vao_box = prepare_vao_box()
    vao_frame = prepare_vao_frame()
    # create a hirarchical model - Node(parent, shape transform, color)
   base = Node(None, glm.scale((.2,.2,0.)), glm.vec3(0,0,1))
    arm = Node(base, glm.translate((.5,0,.01)) * glm.scale((.5,.1,0.)),
glm.vec3(1,0,0))
```

```
...
while not glfwWindowShouldClose(window):
     # projection matrix
    P = glm.ortho(-1,1,-1,1,-10,10)
    # view matrix
   V = glm.lookAt(...)
    # draw world frame
    glUseProgram(shader_for_frame)
    draw_frame(vao_frame, P*V*glm.mat4(), MVP_loc_frame)
    t = glfwGetTime()
    # set local transformations of each node
   base.set_transform(glm.translate((glm.sin(t),0,0)))
    arm.set_transform(glm.translate((.2, 0, 0)) * glm.rotate(t, (0,0,1)))
    # recursively update global transformations of all nodes
   base.update_tree_global_transform()
    # draw nodes
    glUseProgram(shader_for_box)
    draw_node(vao_box, base, P*V, MVP_loc_box, color_loc_box)
    draw_node(vao_box, arm, P*V, MVP_loc_box, color_loc_box)
```
## **Quiz 3**

- Go to <https://www.slido.com/>
- Join #**cg-ys**
- Click "Polls"
- Submit your answer in the following format:
	- **Student ID: Your answer**
	- **e.g. 2021123456: 4.0**
- Note that your quiz answer must be submitted **in the above format** to receive a quiz score!

# **Drawing a Cube**

#### **Using glDrawArrays() (Separate Triangles)**

• This is what we've done to draw a cube in the previous lab.

```
def prepare_vao_cube():
# 36 vertices for 12 triangles
   vertices = glm.array(glm.float32,
       # position color
       -0.5 , 0.5 , 0.5 , 1, 1, 1, # v0
        0.5 , -0.5 , 0.5 , 1, 1, 1, # v2
        0.5 , 0.5 , 0.5 , 1, 1, 1, # v1
       -0.5 , 0.5 , 0.5 , 1, 1, 1, # v0
       -0.5 , -0.5 , 0.5 , 1, 1, 1, # v3
        0.5 , -0.5 , 0.5 , 1, 1, 1, # v2
        ...
)
    ...
def draw_cube(vao, MVP, MVP_loc):
   glBindVertexArray(vao)
   glUniformMatrix4fv(MVP_loc, 1, GL_FALSE, glm.value_ptr(MVP))
   glDrawArrays(GL_TRIANGLES, 0, 36)
```
## **[Code] 2-cube-separate**

• Same as "2-frustum-perspective.py" in the previous lab except the size of the cube.

– Cube edge length:  $1 \rightarrow 2$ 

# **-**1 **,** 1 **,** 1 **,** 1**,** 1**,** 1**,** # v0 **[Code] 2-cube-separate**

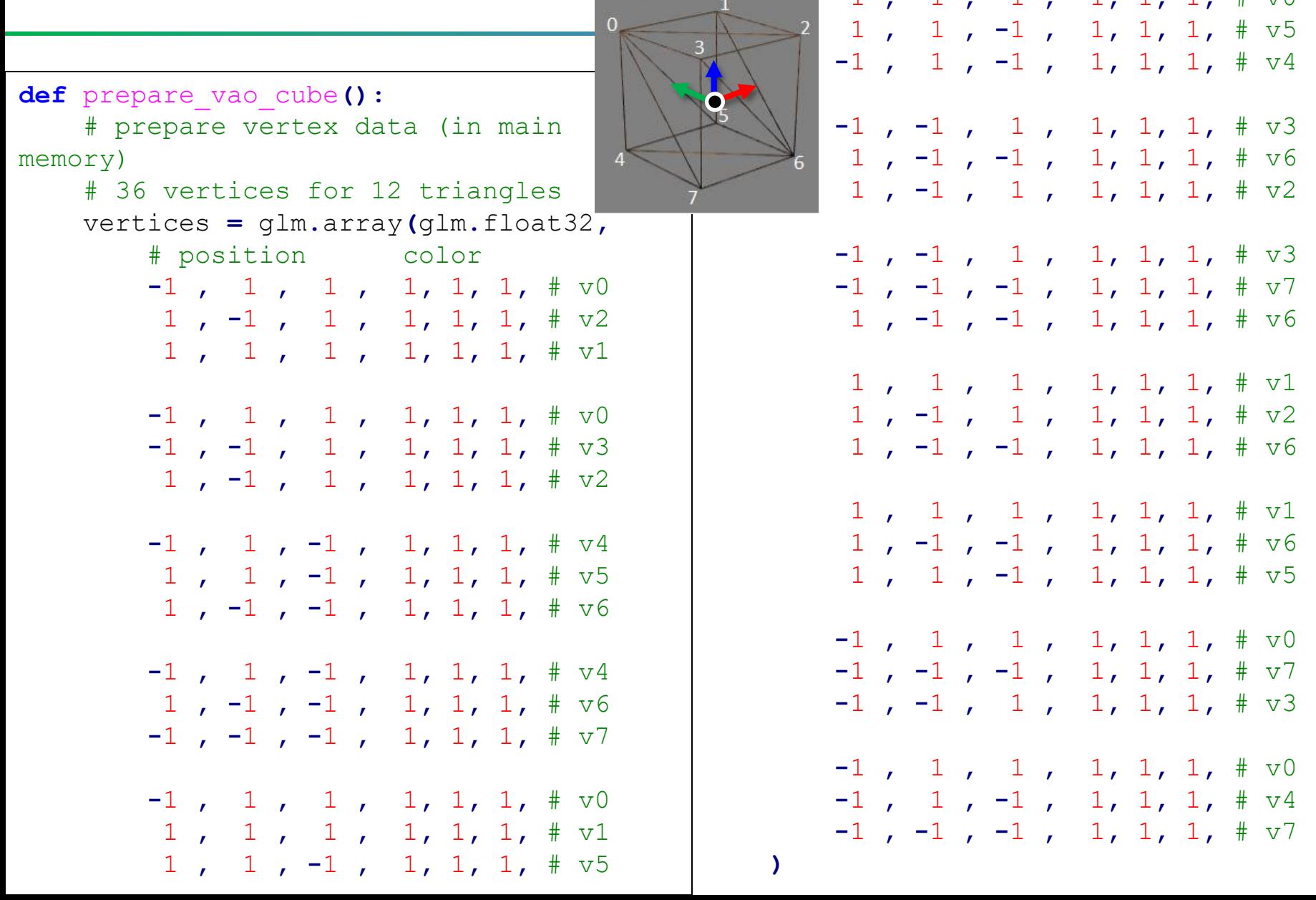

#### **Using glDrawElements()(Indexed Triangles)**

• Using glDrawElements(), we can specify triangles in the indexed triangle set scheme.

• Indices are provided using an **EBO** (element buffer object).

## **Using glDrawElements()(Indexed Triangles)**

- Preparation (at initialization):
	- 1. Create vertex data **and index data** (in main memory)
	- 2. Create and activate VAO
	- 3. Create and activate VBO
	- **3.5 Create and activate EBO**
	- 4. Copy vertex data to VBO
	- **4.5 Copy index data to EBO**
	- 5. Configure vertex attributes
- Drawing (at every rendering frame):
	- 1. Activate VAO
	- **2. Call glDrawElements()**

## **P1. Create vertex data and index data**

• In this method, the vertex data **should not have duplicate vertex.**

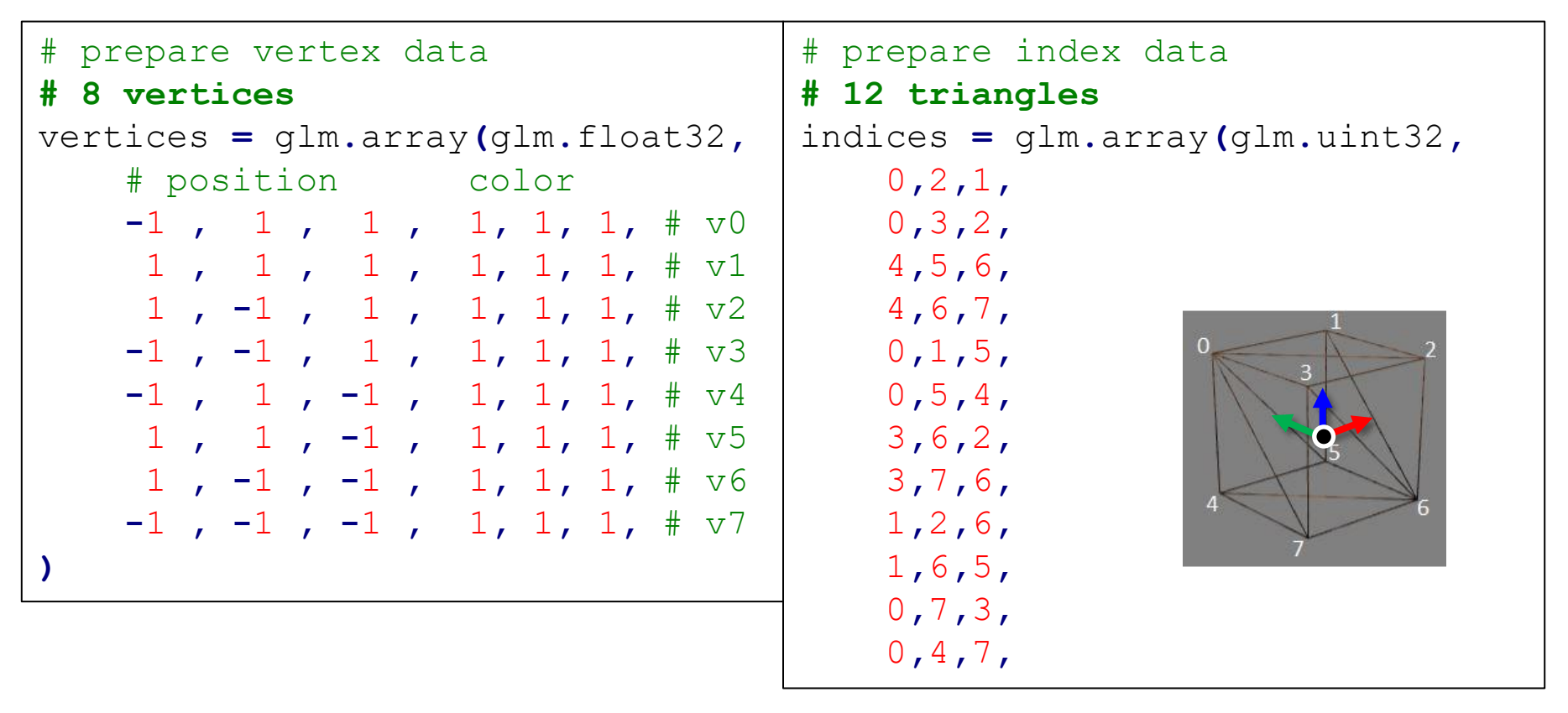

## **P3.5 Create and activate EBO**

- Element Buffer Object (EBO):
	- A type of buffer that is used to store indices that define the vertices of geometric primitives such as triangles.

• Creation and activation are similar to VBOs except the target parameter.

```
EBO = glGenBuffers(1) # create a buffer object 
ID and store it to EBO variable
glBindBuffer(GL_ELEMENT_ARRAY_BUFFER, EBO) # 
activate EBO as an element buffer object
```
## **P4.5 Copy index data to EBO**

• Copying data to EBO is also similar to VBOs except the target parameter.

glBufferData**(GL\_ELEMENT\_ARRAY\_BUFFER,** indices**.**nbytes**,** indices**.**ptr**,** GL\_STATIC\_DRAW**)** # allocate GPU memory for and copy index data to the currently bound element buffer

## **D2. Call glDrawElements()**

• **glDrawElements(**GL\_TRIANGLES**,** 36**,** GL\_UNSIGNED\_INT**, None)**

- glDrawElements(mode, count, type, indices)
	- Render primitives from vertex & index data in VBO & EBO referred by currently bounded VAO.
	- mode: Primitive type to render.
	- count: Number of **elements (indices)** to be rendered.
	- type: Type of the values in indices.
	- indices: Byte offset of the beginning index ('None' for 0)

## **[Code] 3-cube-indexed**

```
\mathcal{L}# create and activate VAO & VBO
                                                VAO = glGenVertexArrays(1)
                                                glBindVertexArray(VAO)
                                                VBO = glGenBuffers(1)
                                                glBindBuffer(GL_ARRAY_BUFFER, VBO)
                                                # create and activate EBO
                                                EBO = glGenBuffers(1)
                                                glBindBuffer(GL_ELEMENT_ARRAY_BUFFER, EBO)
                                                # copy vertex & index data to VBO & EBO
                                                glBufferData(GL_ARRAY_BUFFER, vertices.nbytes,
                                            vertices.ptr, GL_STATIC_DRAW)
                                                glBufferData(GL_ELEMENT_ARRAY_BUFFER,
                                            indices.nbytes, indices.ptr, GL_STATIC_DRAW)
                                                # configure vertex positions
                                                glVertexAttribPointer(0, 3, GL_FLOAT, GL_FALSE,
                                            6 * glm.sizeof(glm.float32), None)
                                                glEnableVertexAttribArray(0)
                                                # configure vertex colors
                                                glVertexAttribPointer(1, 3, GL_FLOAT, GL_FALSE,
                                            6 * glm.sizeof(glm.float32),
                                            ctypes.c_void_p(3*glm.sizeof(glm.float32)))
                                                glEnableVertexAttribArray(1)
                                                return VAO
def prepare_vao_cube():
    # prepare vertex data (in main memory)
    # 8 vertices
   vertices = glm.array(glm.float32,
       # position color
        -1 , 1 , 1 , 1, 1, 1, # v0
        1 , 1 , 1 , 1, 1, 1, # v1
        1 , -1 , 1 , 1, 1, 1, # v2
       -1 , -1 , 1 , 1, 1, 1, # v3
        -1 , 1 , -1 , 1, 1, 1, # v4
        1 , 1 , -1 , 1, 1, 1, # v5
        1 , -1 , -1 , 1, 1, 1, # v6
       -1 , -1 , -1 , 1, 1, 1, # v7
    )
    # prepare index data
    # 12 triangles
    indices = glm.array(glm.uint32,
       0,2,1,
       0,3,2,
       4,5,6,
       4,6,7,
       0,1,5,
       0,5,4,
       3,6,2,
       3,7,6,
       1,2,6,
       1,6,5,
       0,7,3,
       0,4,7,
    )
```
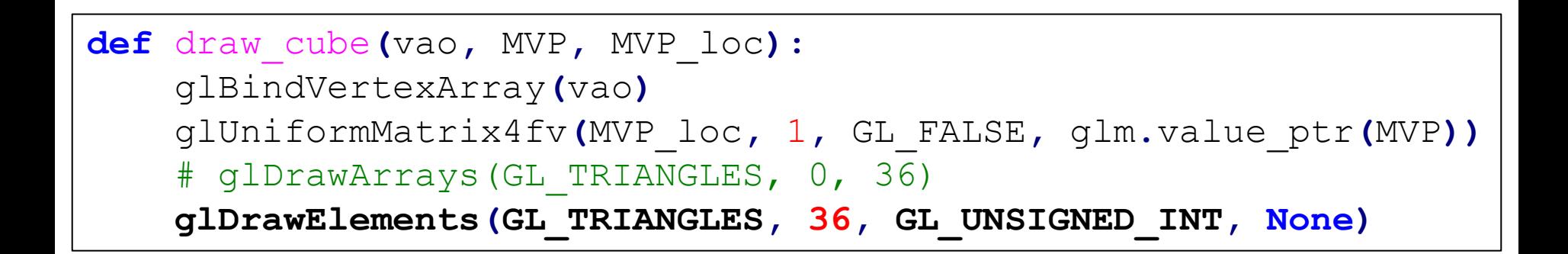

## **Time for Assignment**

- Project 2
	- Due: 23:59, May 14, 2023 (NO SCORE for late submissions!)

- Let's start today's assignment.
- TA will guide you.